## **Anexo V: Métodos analíticos e análise regressiva**

 As amostras foram preparadas no LGPA-UERJ. Elas foram inicialmente lavadas com água sob torneira e secas posteriormente. A seguir, as amostras foram britadas manualmente em frações inferiores a 5mm. As britas foram lavadas com água destilada e álcool e secas sob banho de luz por 24 horas. A seguir, o material foi colocado num moinho de WC para moagem por cerca de vinte e cinco minutos até serem reduzidas a pó com uma granulometria inferior a 200#. Os pós das amostras foram acondicionados em recipientes de plástico esterelizados e secos em forno a cerca de 120ºC por pelo menos 12 horas para perda de água de umidade.

As amostras foram analisadas pelo laboratório ACTLABS no Canadá em setembro de 2005 pelo pacote 4litho. O ACTLABS obteve, em 1998, o ISO Guide 25 e o CAN-P-1579 emitidos pelo *Standards Council of Canadá.* O pacote 4litho envolve a análise de elementos maiores por ICP-AES (plasma) após fusão da amostra com metaborato ou tetraborato de lítio. Os elementos traços são analisados por ICP-MS.

A **Tabela V.1** mostra os valores de exatidão para elementos maiores e traços referentes às análises das rochas do presente estudo. Os valores foram obtidos pela análise dos padrões internacionais de rochas SY-3, NIST 694, W-2, DNC-1, BIR-1, NIST 1633b, STM-1. A **Tabela V.2** mostra os valores de precisão das mesmas análises.

**Tabela V.1**: Valores de exatidão para os elementos maiores e traços referentes às análises litogeoquímicas do presente estudo.

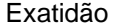

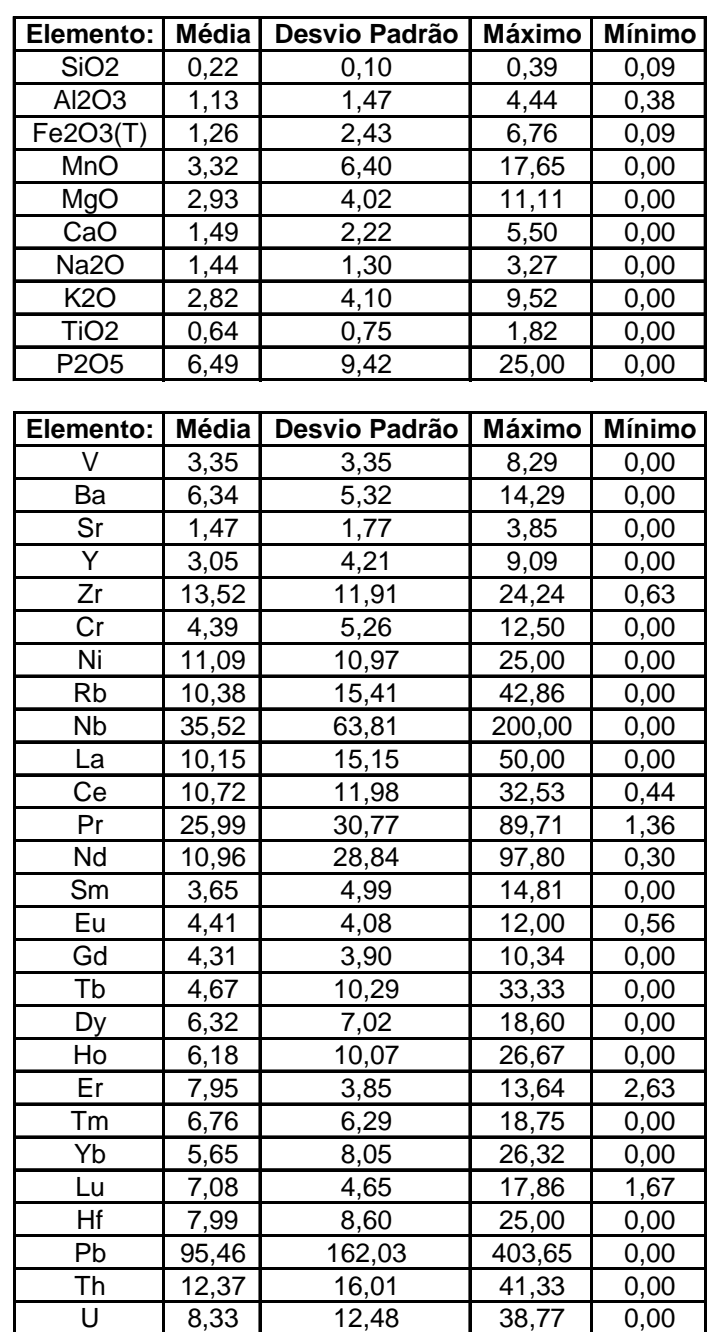

**Tabela V.2**: Valores de precisão para os elementos maiores e traços referentes às análises litogeoquímicas do presente estudo.

## Precisão

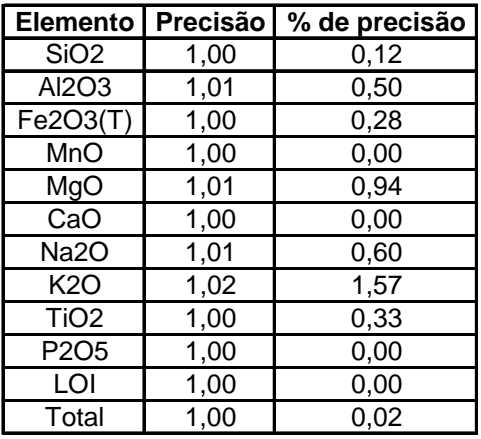

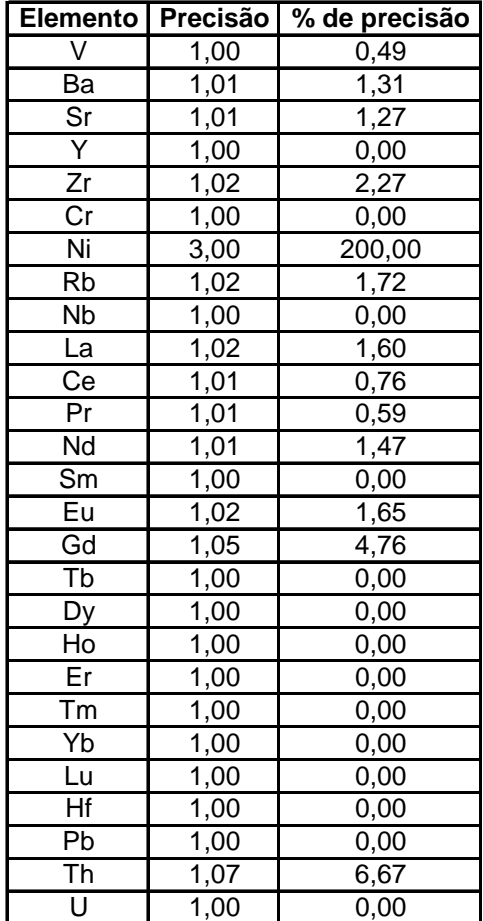

 Regressão é uma técnica de ajuste de uma curva a uma população de amostras no espaço *xy* e do cálculo de sua respectiva equação. No caso de uma reta, a equação que relaciona as variáveis *x* e *y* é:

 $y = ax + b$ 

onde a constante **b** é o valor de *y* dado pela reta no ponto *x* = 0 e a constante **a** é o coeficiente angular da reta (ou seja, o ângulo que a reta faz com o eixo *x*).

 A equação permite a solução de qualquer ponto da reta para as coordenadas (*x,y*). As constantes **a** e **b** são determinadas pelo ajuste da reta à população de amostras.

Há várias técnicas para obter-se a equação da reta, como por exemplo:

- 1. Regressão ordinária por mínimos quadrados de y em x.
- 2. Regressão ordinária por mínimos quadrados de x em y.
- 3. Regressão pelo eixo maior.
- 4. Regressão proporcional por mínimos quadrados.
- 5. Regressão robusta.

 Estas técnicas produzem resultados diferentes. O EXCEL® utiliza a primeira delas por *default*. O método implica em reduzir ao mínimo a soma dos quadrados dos desvios verticais dos pontos sobre a curva. As constantes **a** e **b** são calculadas da seguinte maneira:

$$
\mathbf{a} = R.(s_y/s_x)
$$

$$
\mathbf{b} = \underline{\mathbf{y}} \cdot \mathbf{a} \underline{\mathbf{x}}
$$

onde *x* e *y* são as médias das variáveis *x* e *y* , R é o coeficiente de correlação linear de Pearson e **s**x e **s**y são os desvios-padrões dos valores *x* e *y* das amostras. O valor de R é calculado por:

$$
R = S_{x,y}/\sqrt{(s_x^2 \cdot s_y^2)}
$$

onde Sx,y é a covariância *x,y*; Sx,y = ∑(x - *x*).(y - *y*)/(*n* - 1) para uma população *n*.

 Quanto mais R se aproxima da unidade, melhor a correlação. O valor de R2 é uma medida da fração da variância total de *x* e *y* que pode ser explicada pela relação linear. Por exemplo, se R = 0.90, então  $R^2$  = 0.81, implicando que 81% da variância total de uma certa população pode ser explicada pela relação linear. Os valores de significância de R dependem do número de amostras incluídas na regressão (**Tabela V-3**).

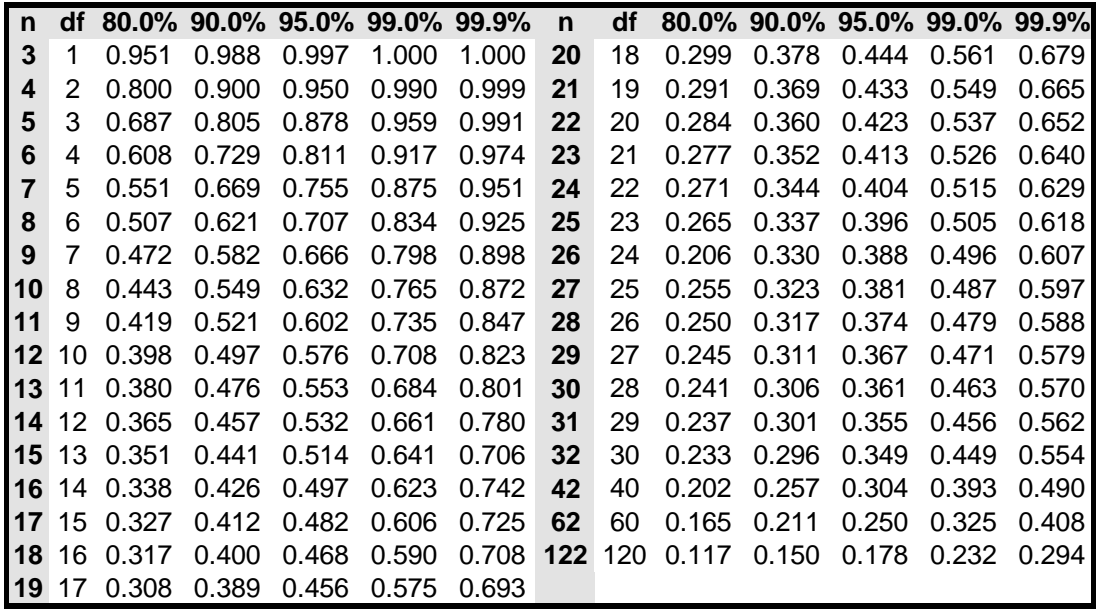

**Tabela V-3:** Valores teste para coeficientes de correlação. n = número de amostras; df = grau de liberdade, onde df =  $n - 2$ . Por exemplo: Para 15 amostras, um coeficiente de correlação R = 0.525 (ou R<sup>2</sup>=0.276) é considerado significante entre 95% e 99%.